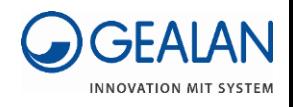

# GEALAN Planersoftware 3.0 Plug-In / Add-On

# Change Log

# Revit Plug-In

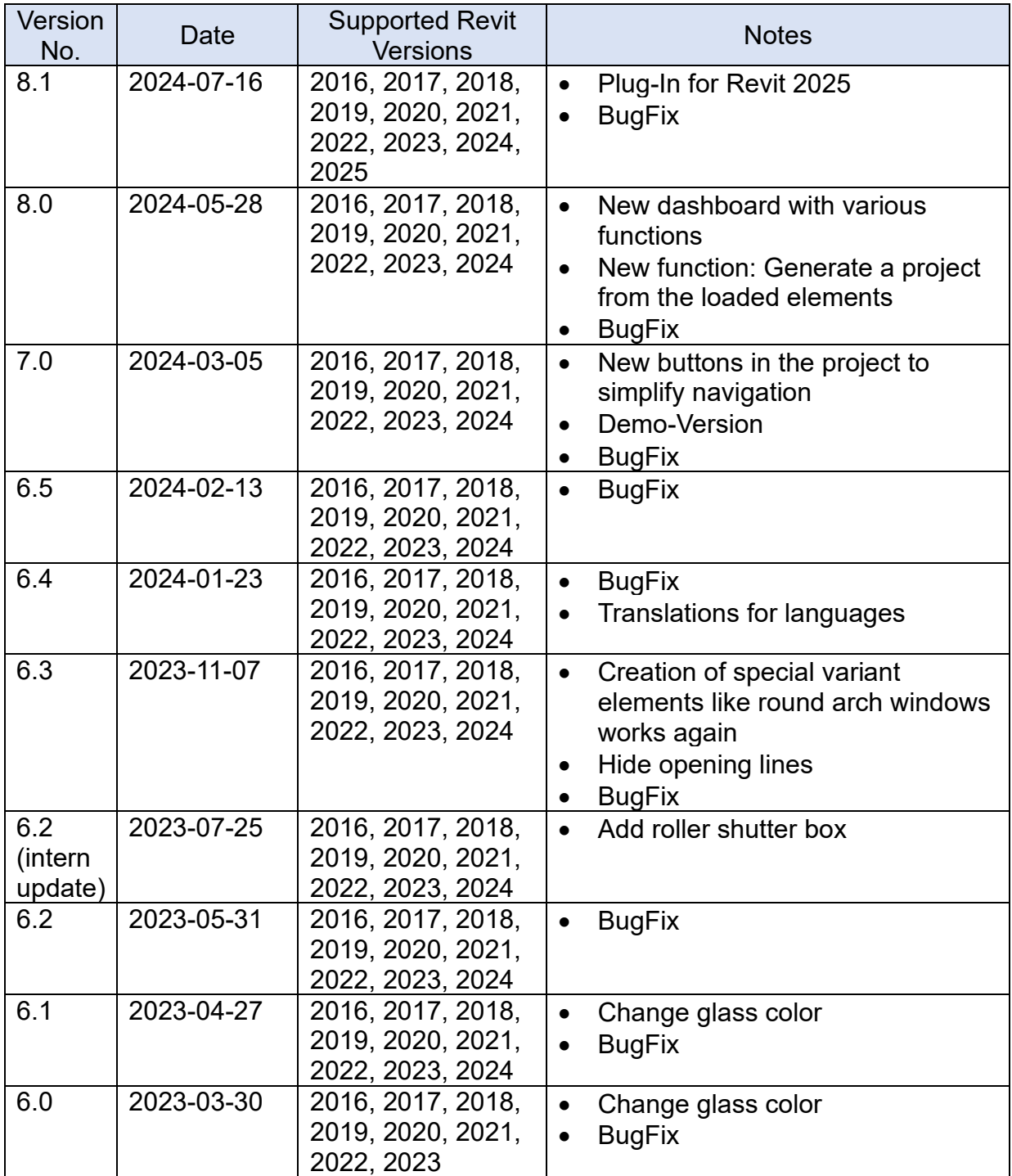

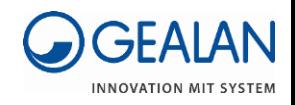

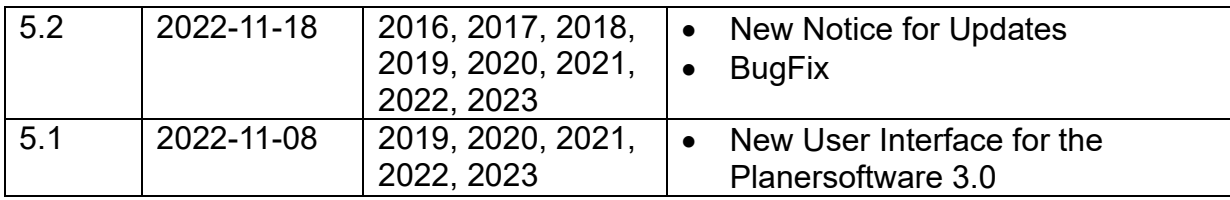

## ArchiCAD Add-On

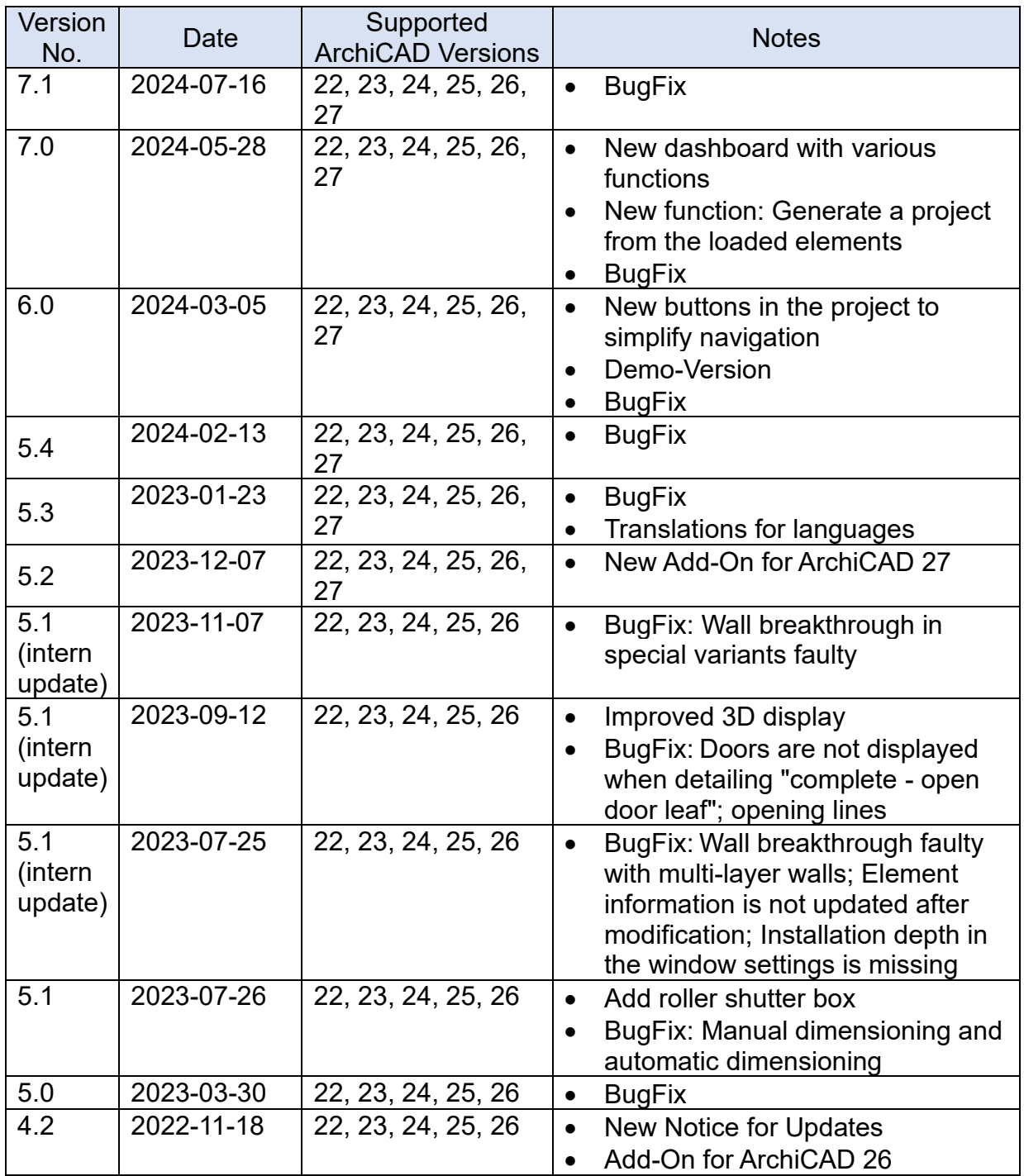

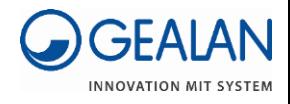

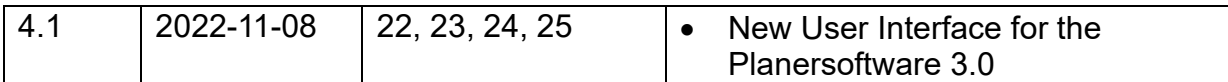

If you have any questions, please feel free to contact our BIM experts at **[bim@gealan.de](mailto:bim@gealan.de)**

### **Contact Tutorialvideos**

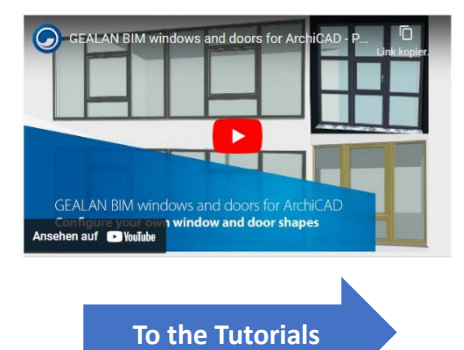